# **Mississippi Management and Reporting System**

# **Department of Finance and Administration**

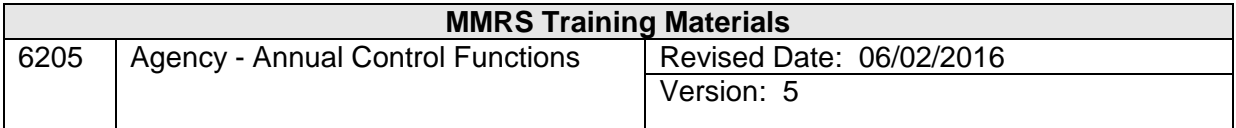

# **Agency Maintain Annual Control Functions Table of Contents**

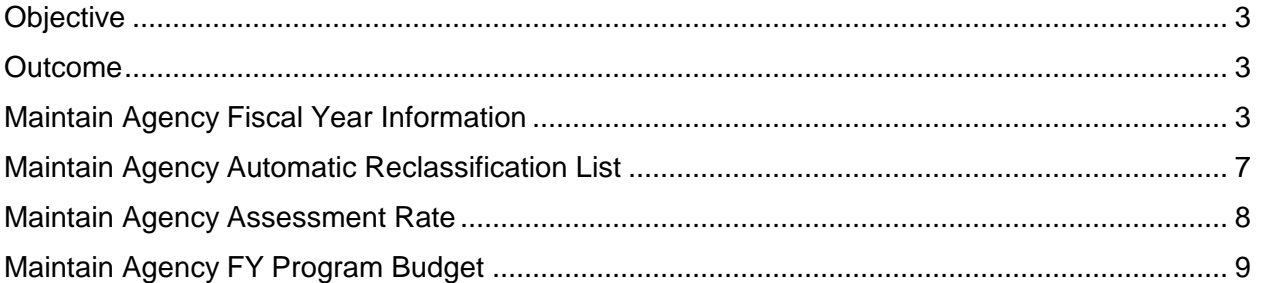

# **ANNUAL CONTROL FUNCTIONS**

#### <span id="page-2-0"></span>**Objective**

Enter and maintain annual control information.

#### <span id="page-2-1"></span>**Outcome**

Program Budget, Fiscal Year, Reclassification and Assessment information are entered and maintained.

# <span id="page-2-2"></span>**Maintain Agency Fiscal Year Information**

This action can only be performed by SPB for agencies under its purview; SPB agencies will have display access for their data. Non-SPB agencies will have full access for their data.

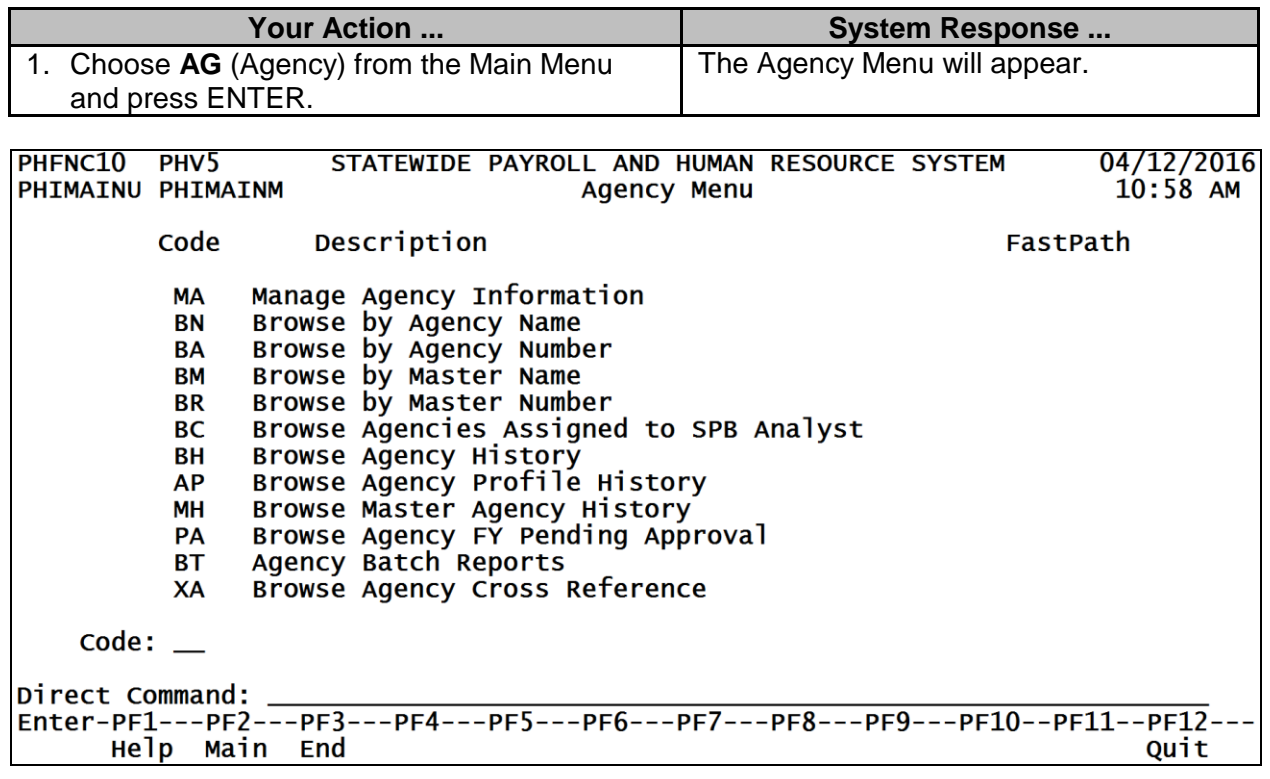

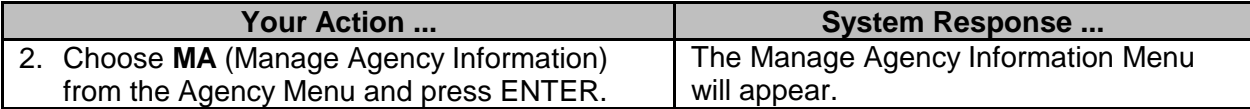

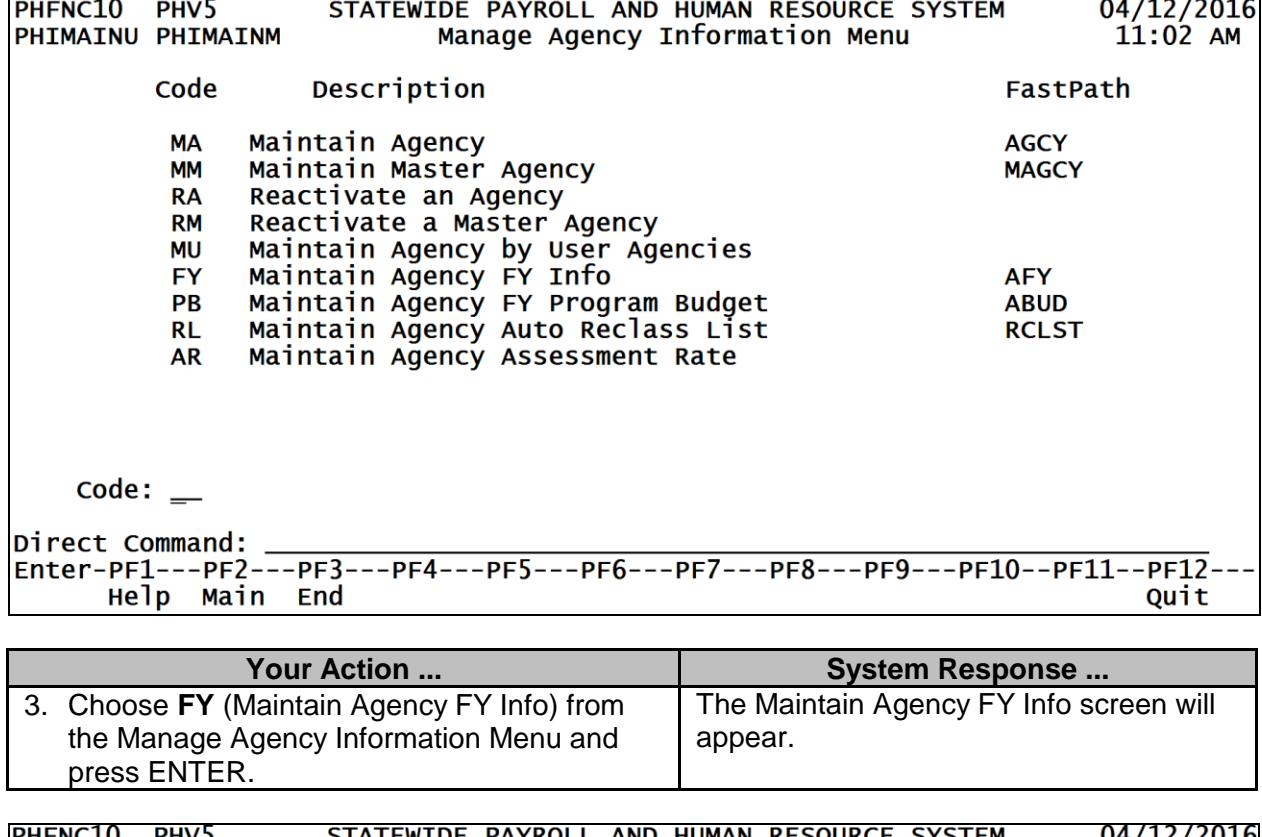

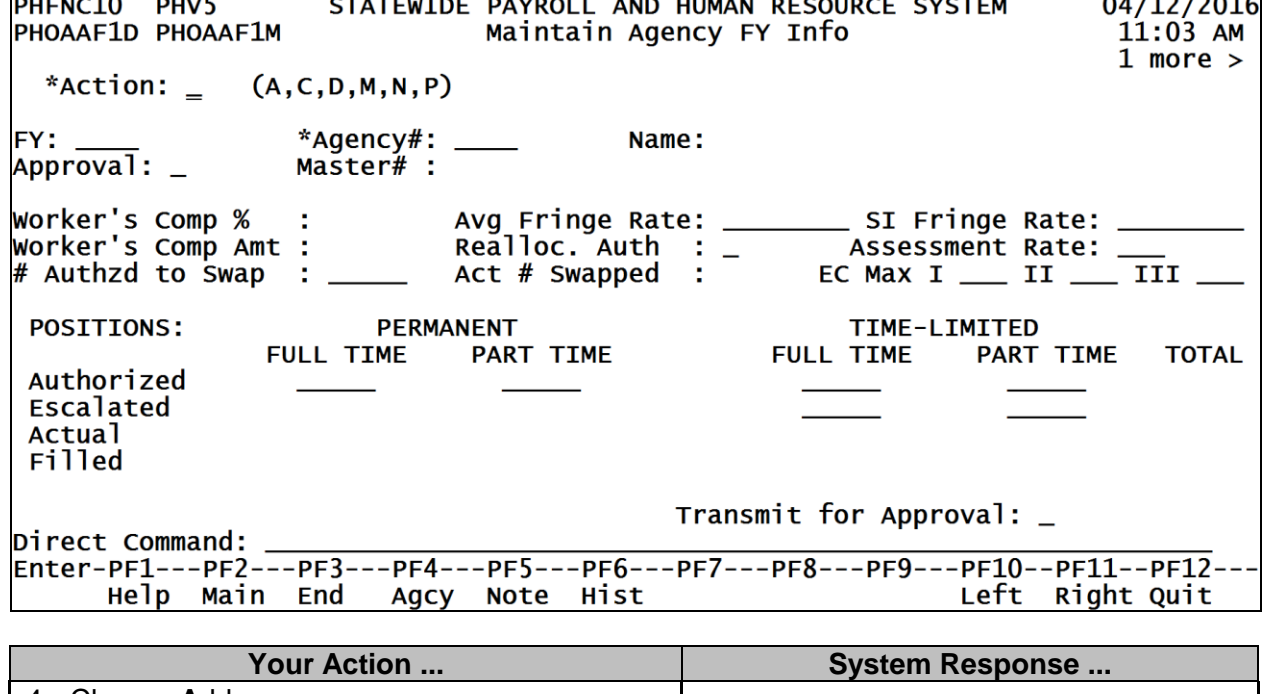

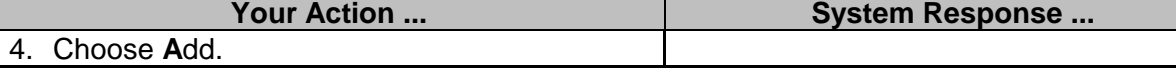

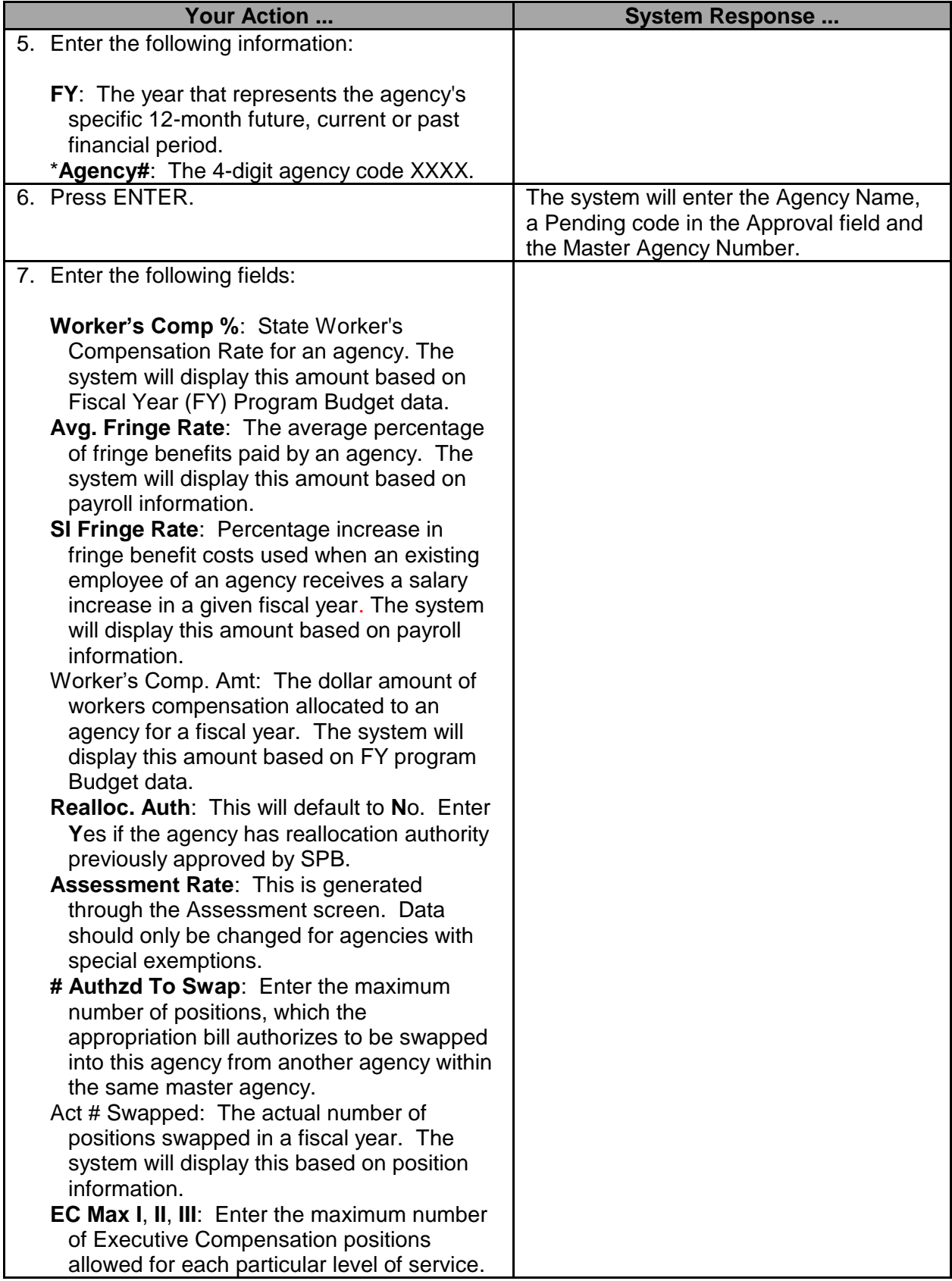

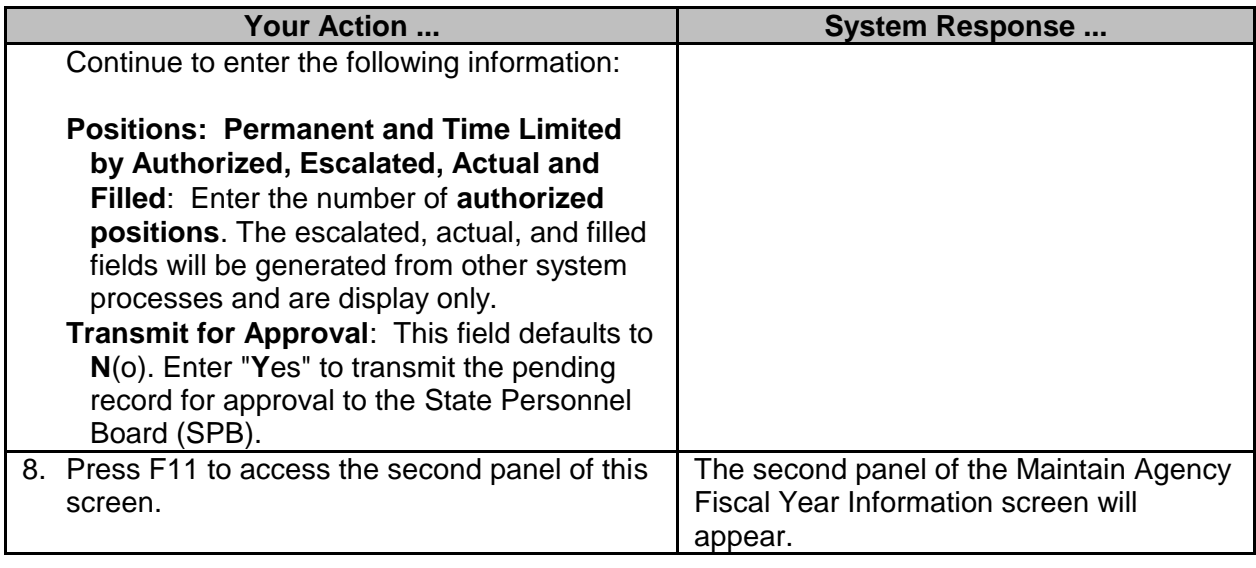

PHFNC10 PHV5 STATEWIDE PAYROLL AND HUMAN RESOURCE SYSTEM<br>PHOAAF1D PHOAAF2M Maintain Agency FY Info  $04/12/2016$  $11:05$  AM  $< 1$  more \*Action:  $(A, C, D, M, N, P)$  $^*$ Agency#: \_\_\_\_\_  $FY:$ Name:  $Approx1$ . Master#: Tot Appro Pers Serv Dollars: \_\_\_<br>Tot Escal Pers Serv Dollars: \_\_\_ Budget Combined With: \_\_\_\_ PRODUCTIVITY **REALIGNMENT REAL/RECLASS** Generated Awarded Tot Appro Contract Serv Dollars: \_\_\_\_\_\_\_\_\_\_\_\_\_\_ Num of Contracts Approved: Total Cost of Approved Contracts: General Fund: Federal Fund: ederal Fund:<br>:Other Fund<br>:Total Direct Command: \_ Help Main End Agcy Note Hist Left Right Quit

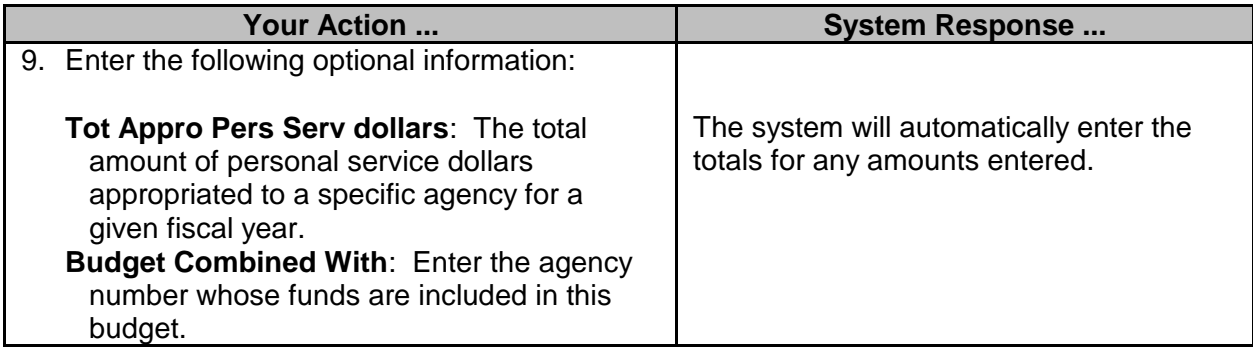

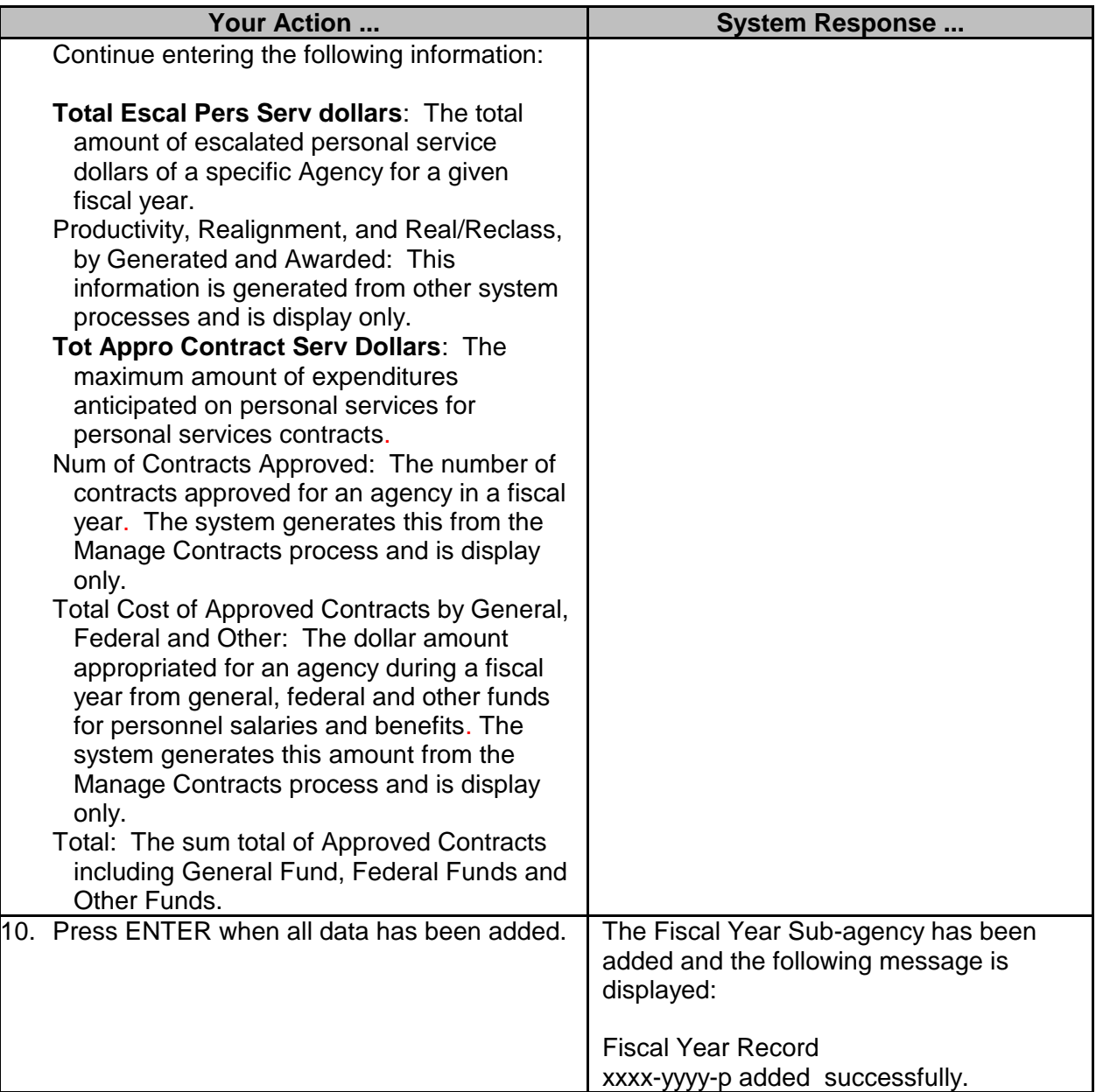

# <span id="page-6-0"></span>**Maintain Agency Automatic Reclassification List**

This action will be performed by SPB; agencies will have display access for their data.

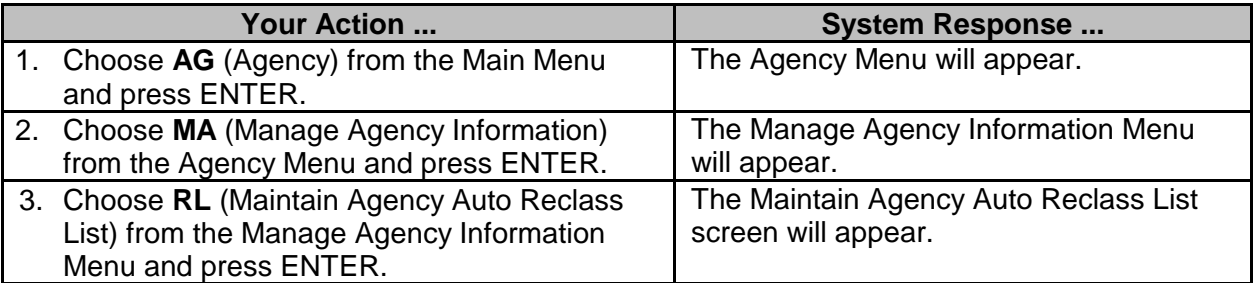

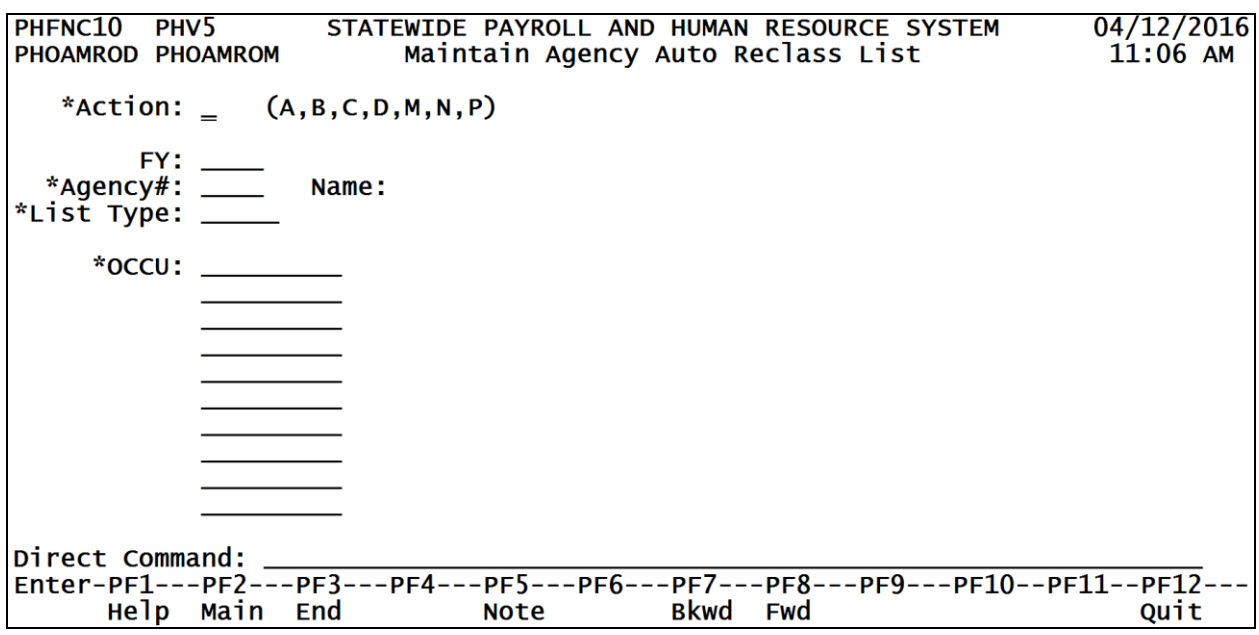

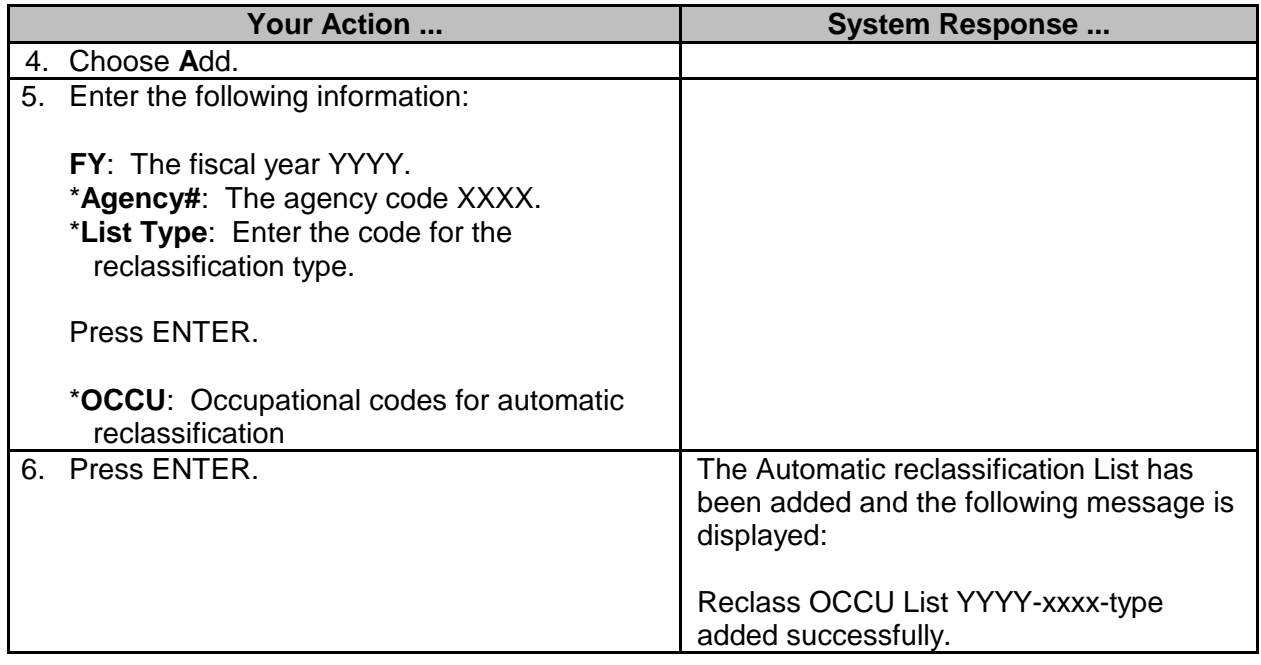

# <span id="page-7-0"></span>**Maintain Agency Assessment Rate**

This action will be performed by SPB. The rate established will display on the Maintain Agency screen.

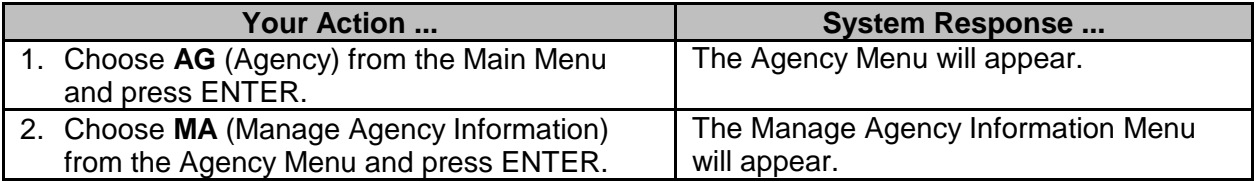

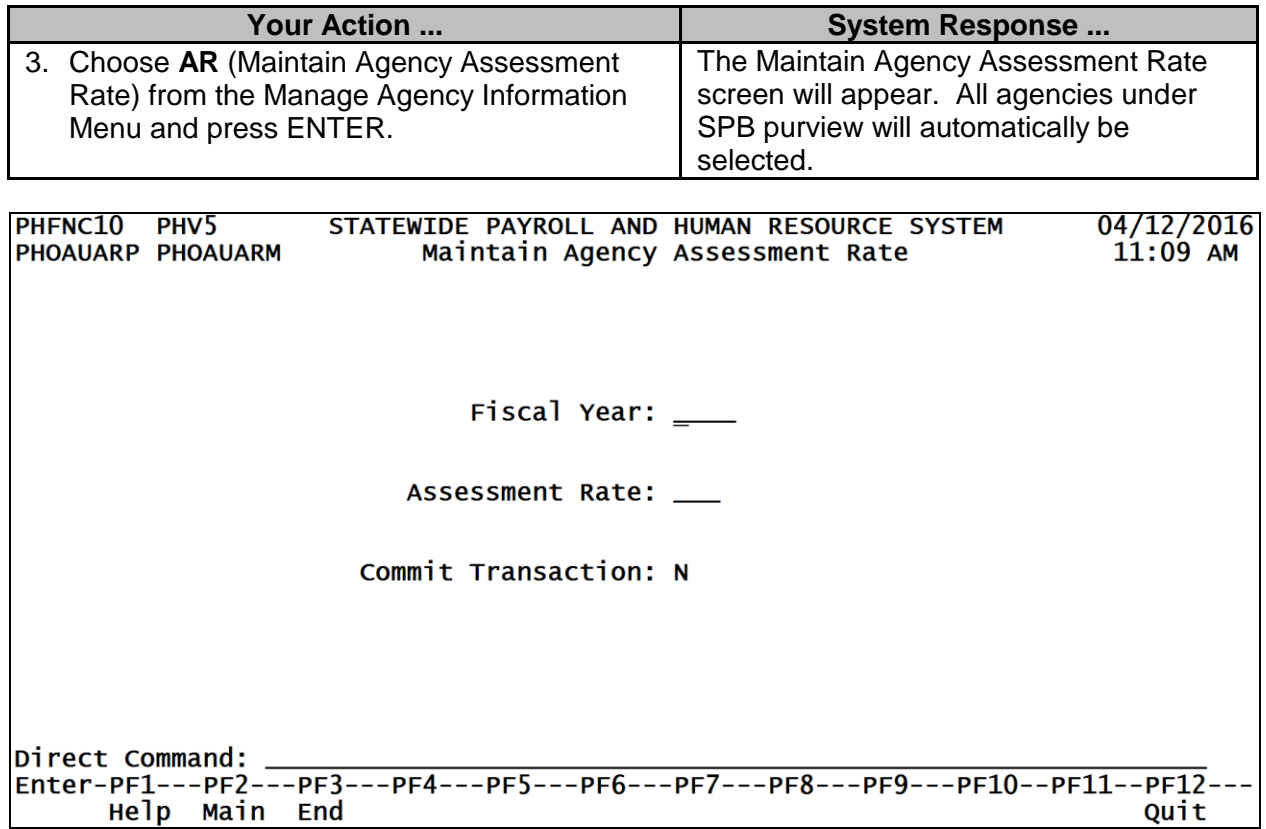

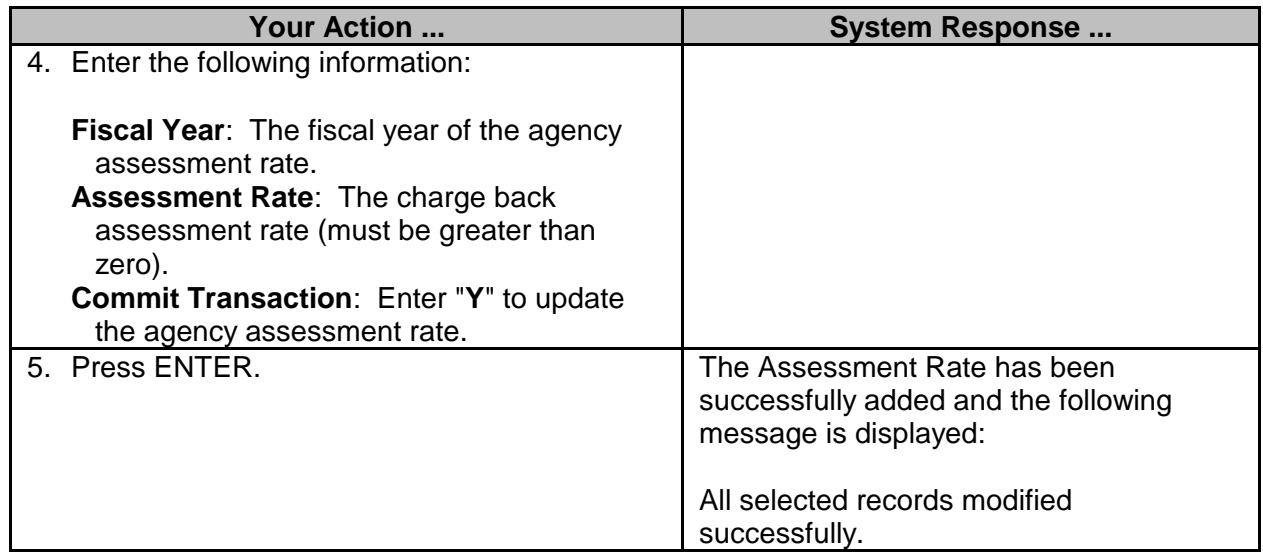

# <span id="page-8-0"></span>**Maintain Agency FY Program Budget**

This action is performed by the agency and is subject to SPB approval if the agency is under SPB purview. The transaction cannot be entered until the Agency Fiscal Year information has been added. SPB will enter FY data for agencies under SPB purview.

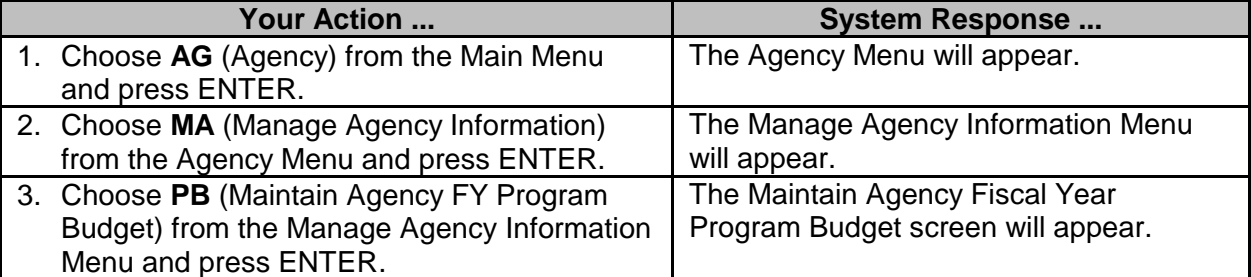

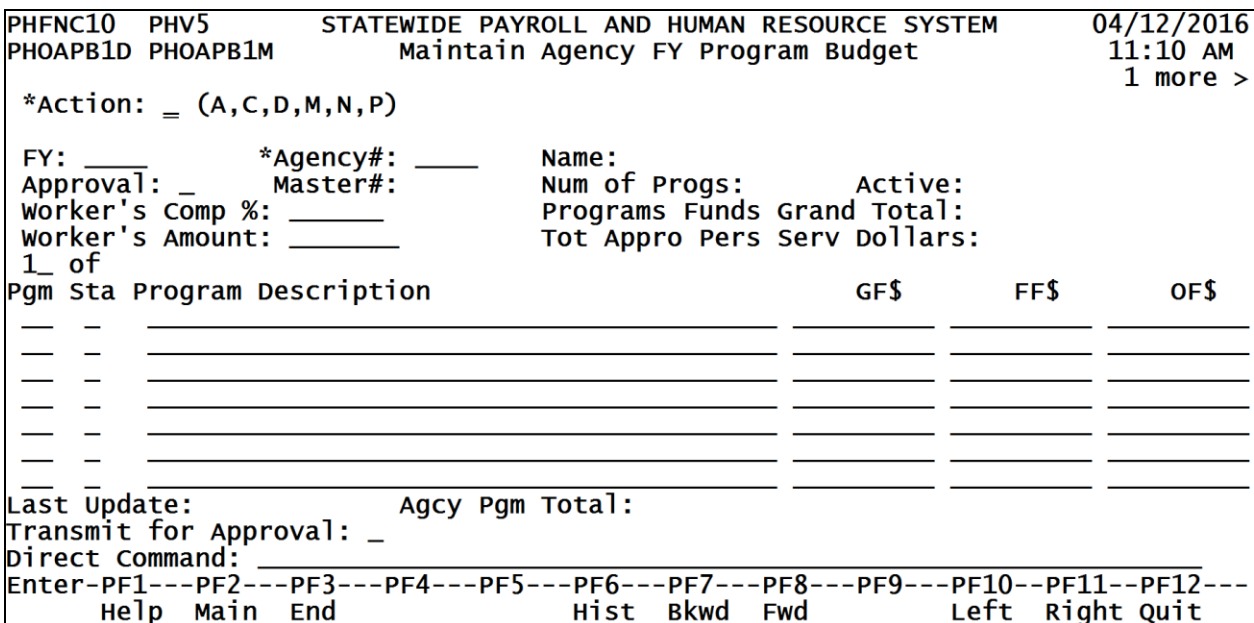

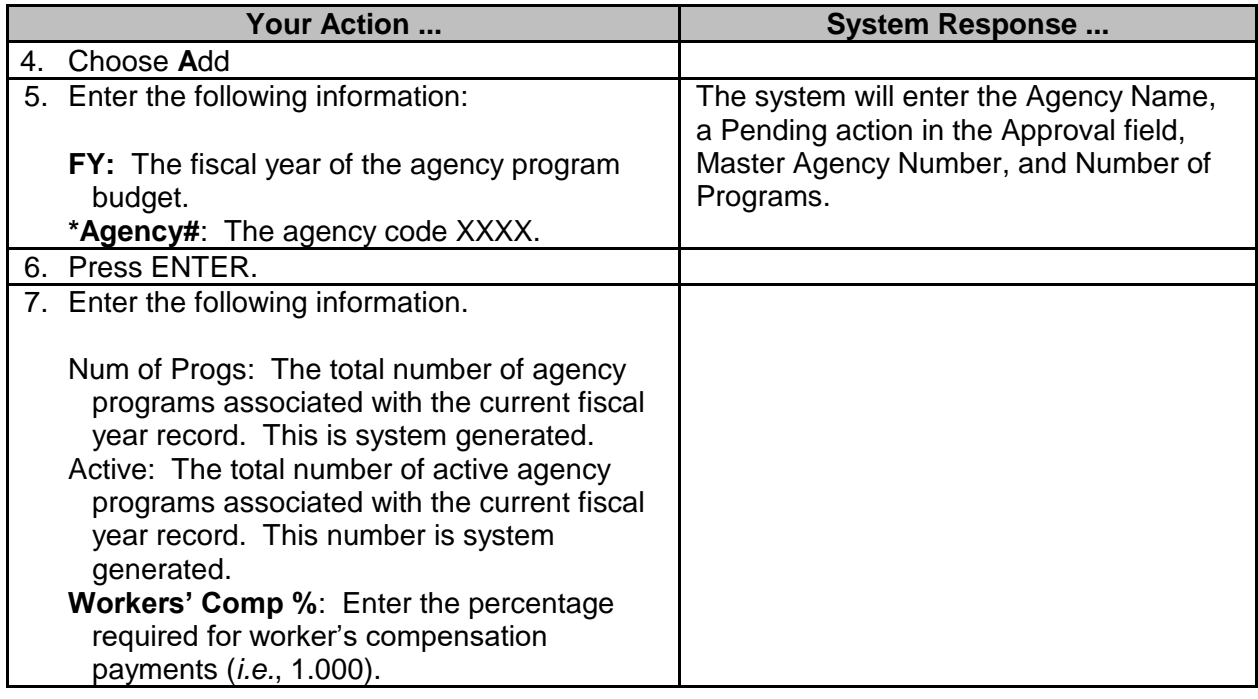

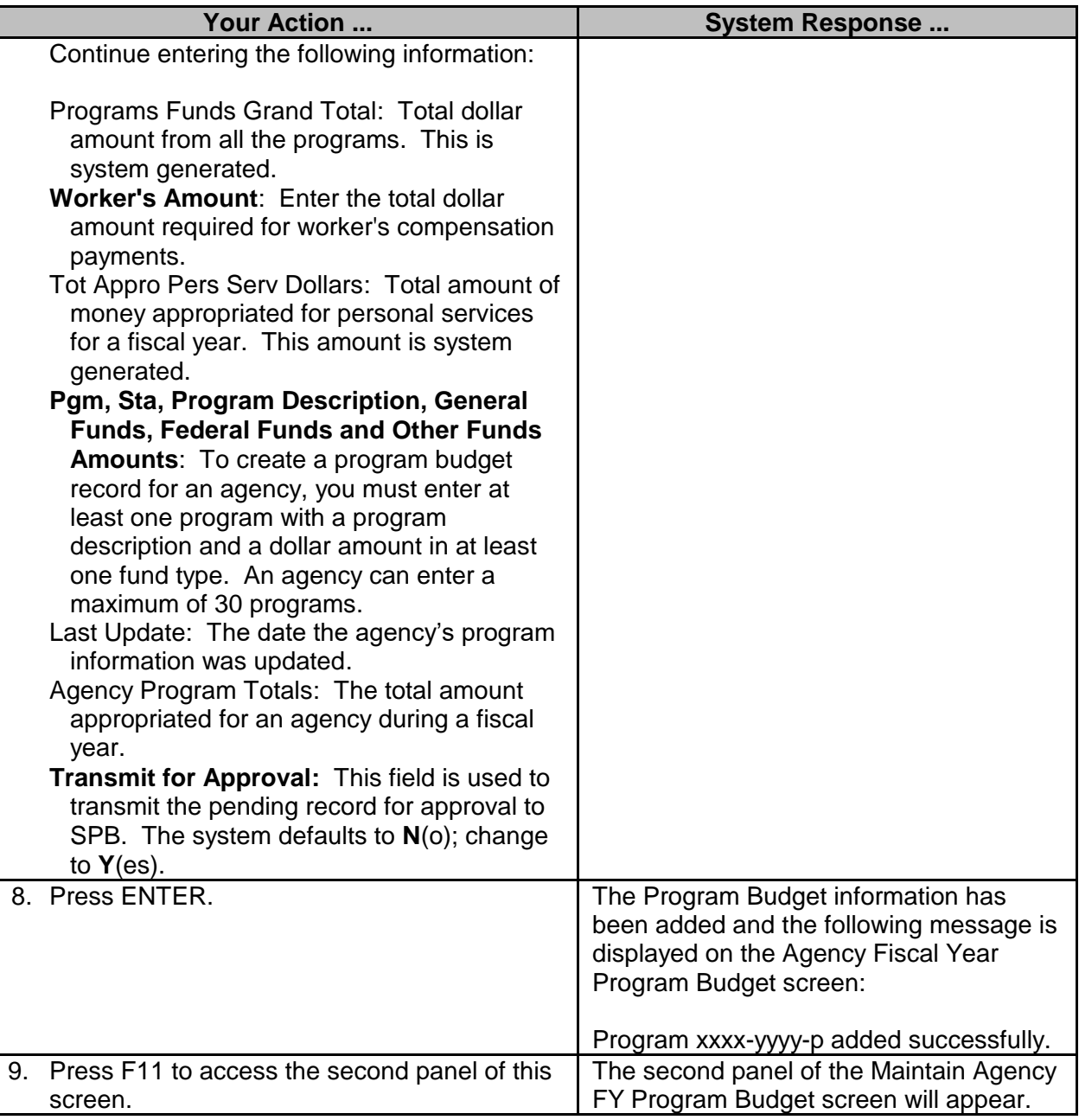

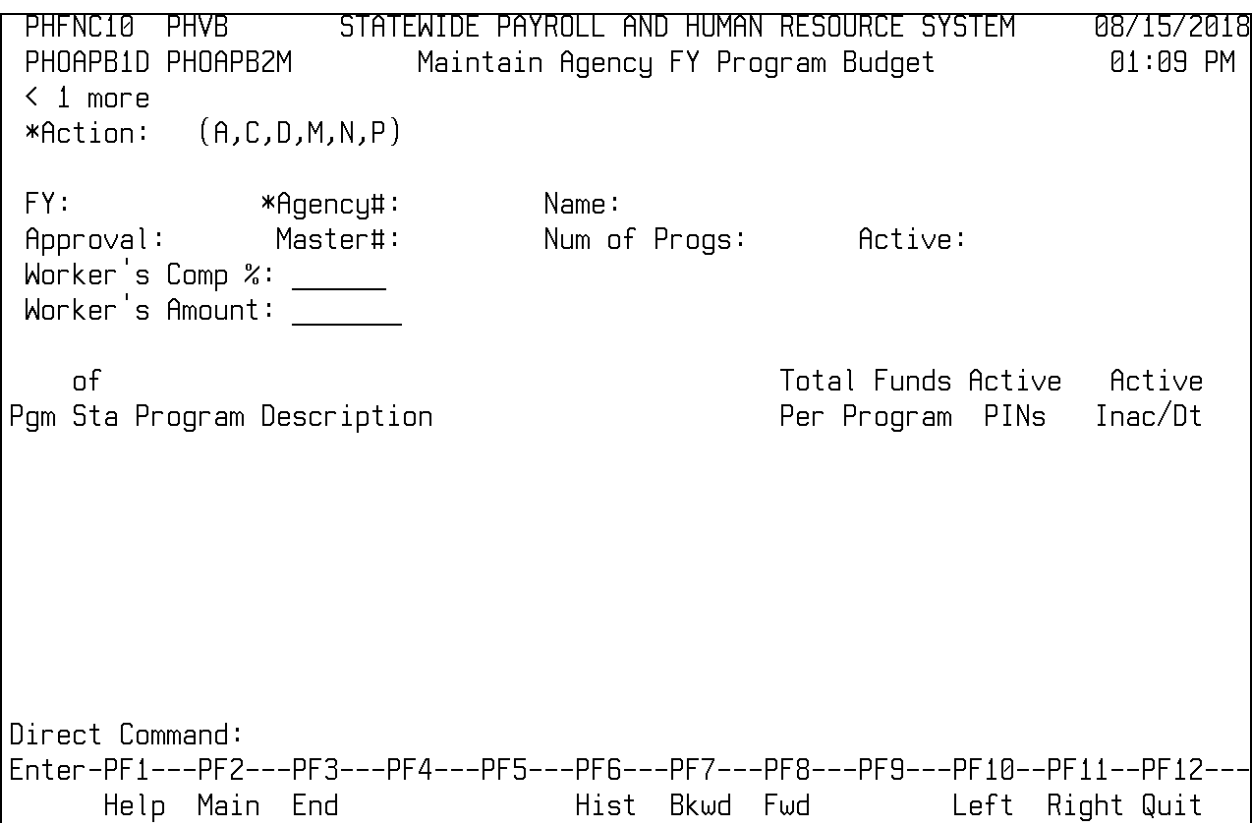